◆地域連携パスの流れ(計画管理病院--連携病院間がオンライン運用の場合)

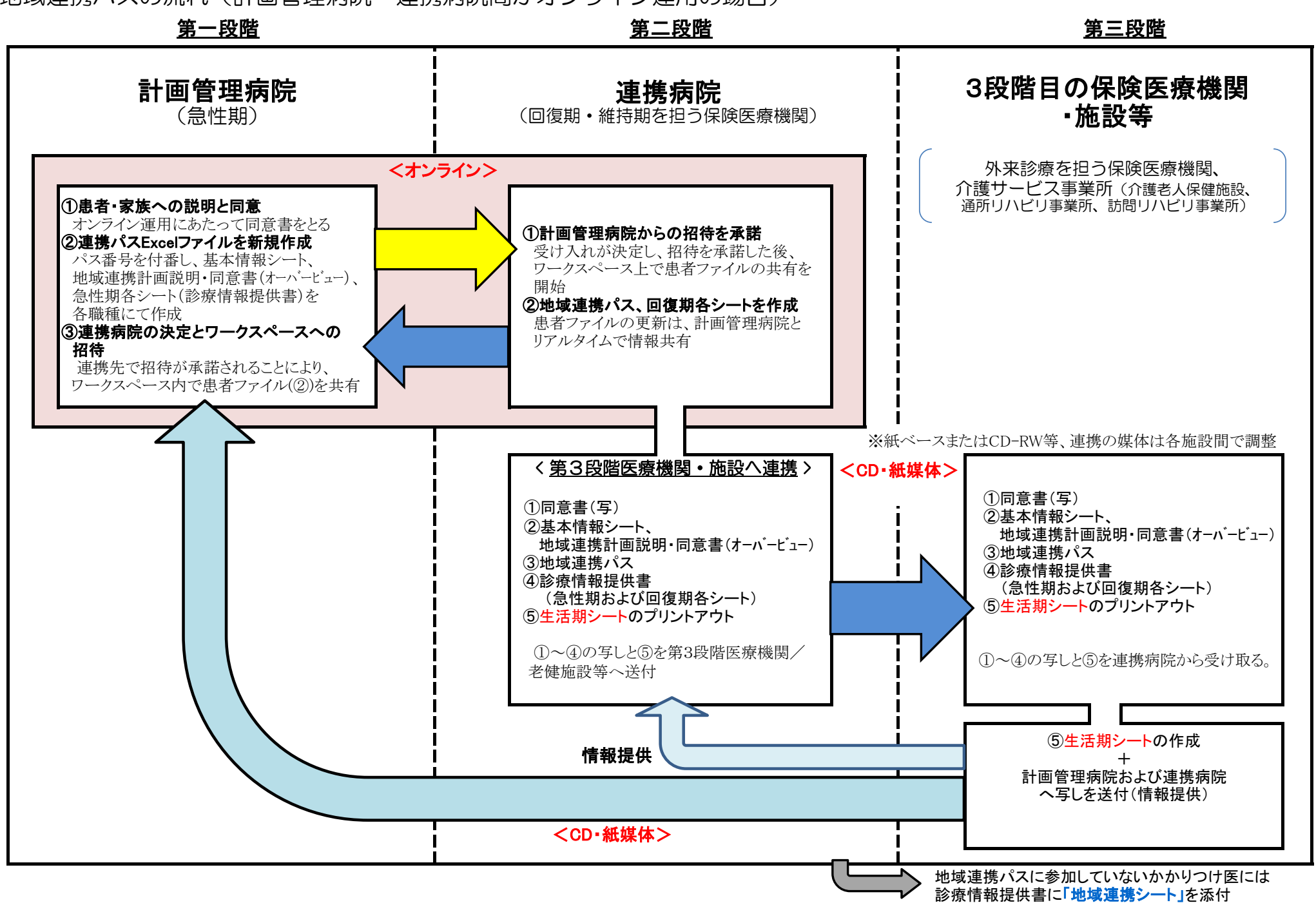

◆地域連携パスの流れ (CD-RWおよび紙ベースでの運用)

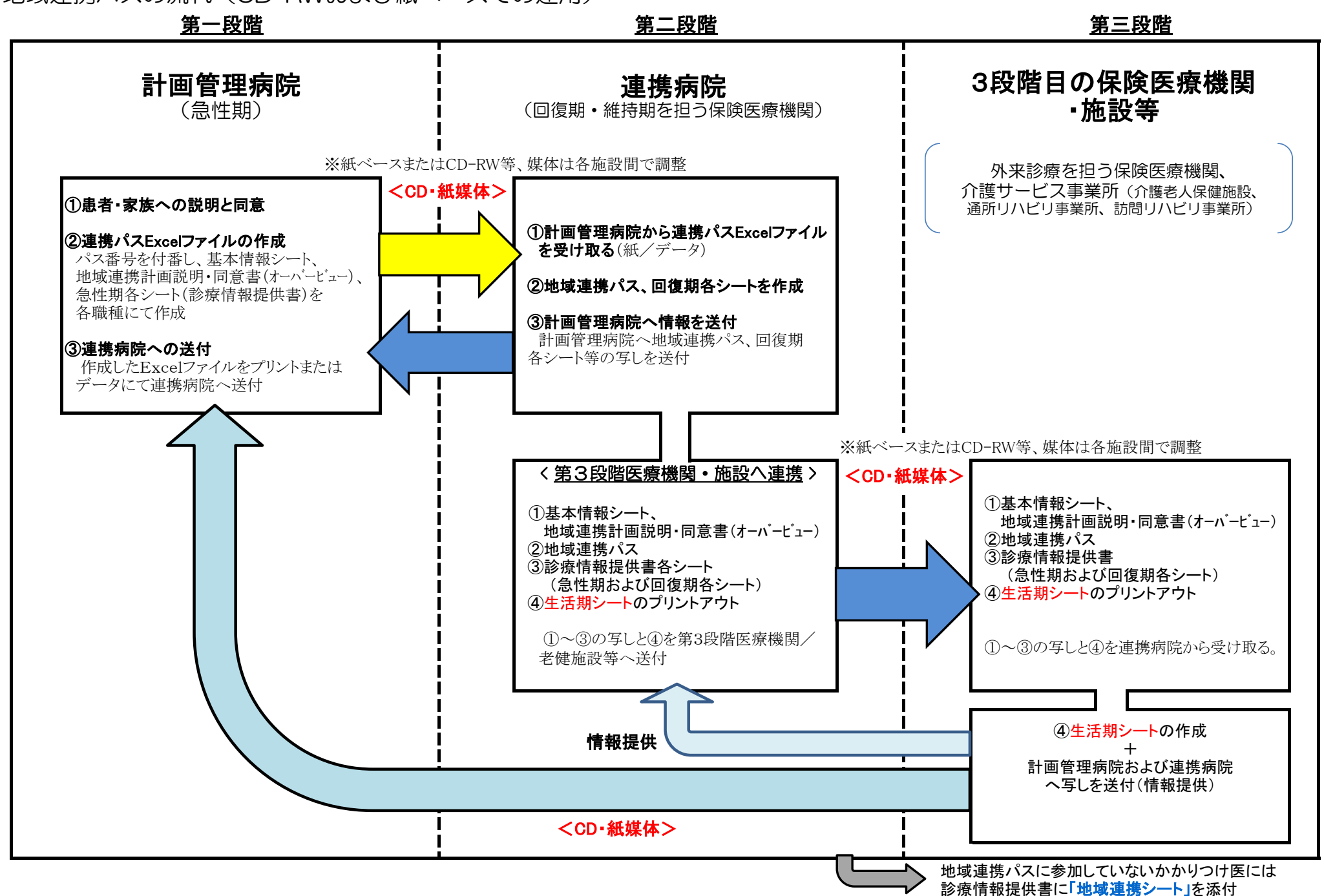

◆地域連携パスの流れ(計画管理病院→老健施設、計画管理病院→第3段階保険医療機関)

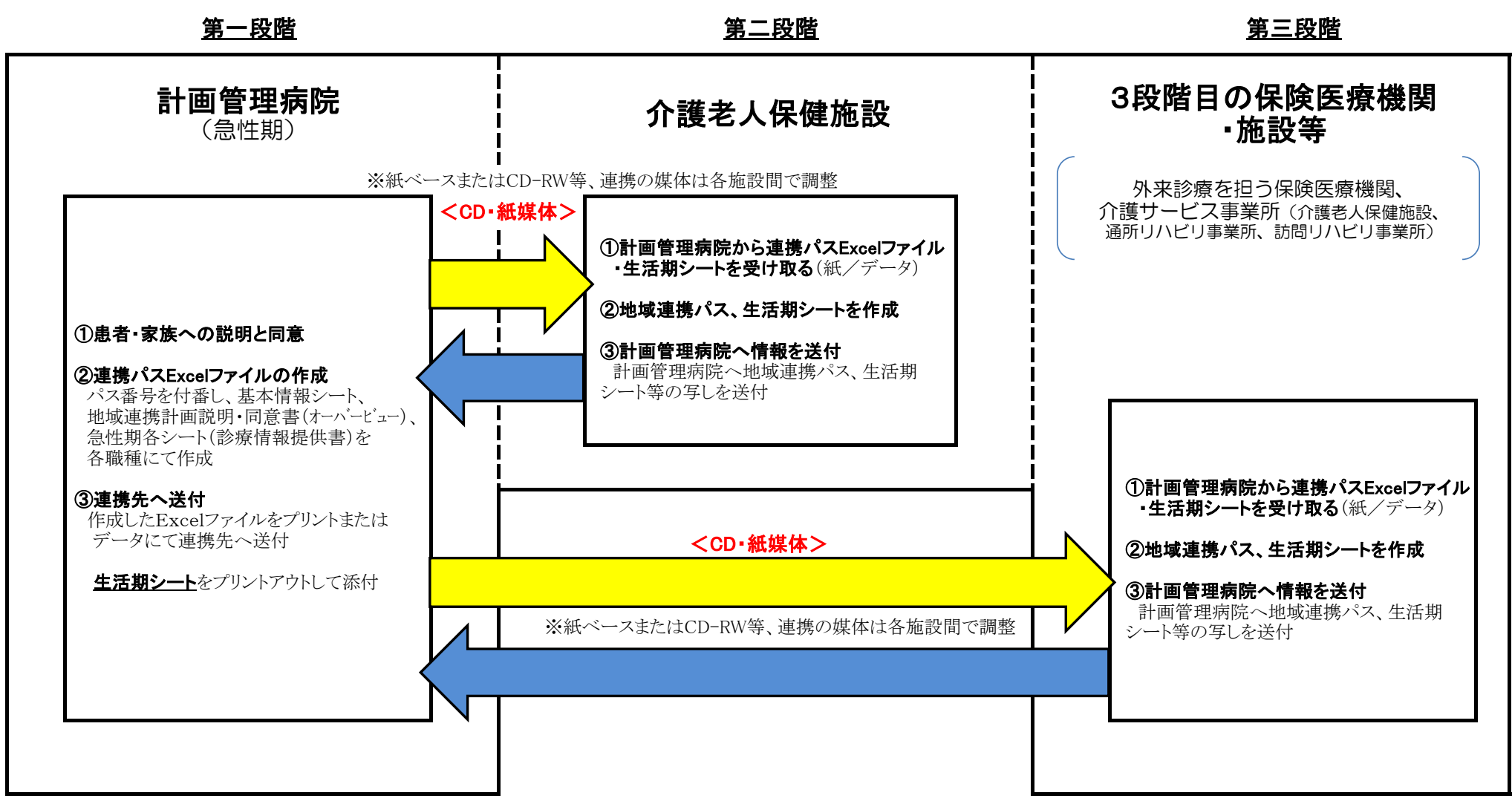